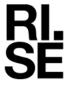

Issued by an Accredited Testing Laboratory

Robert Almqvist Division Built Environment +46 10 516 58 58 robert.almqvist@ri.se

Contact person RISE

Date 2022-02-17 Reference

1103628A

Page 1(1)

Abstracta AB

Box 75

363 03 LAMMHULT

**SWEDEN** 

# Testing of screens for office use

(3 appendices)

**Customer:** Abstracta AB

Test object/ID: Floor screen/Agile

Test method: Möbelfakta requirements specification 2021-04-01 for table-

mounted screens

EN 1023-2:2000 Office furniture - Screens - Mechanical safety

requirements

EN 1023-3:2000 Office furniture - Screens - Test methods EN 1023-1:1996: Office furniture - Screens - Dimensions

EN 1728:2012 Furniture - seating - Test methods

**Test environment:**  $23 \pm 2$ °C and  $50 \pm 5$ % relative humidity

Scope: Complete test

Date of test: 2022-02-16 - 2022-02-17

Test result: The tested object passed the test

**Reservation:** The test results in this report apply solely to the specimen tested

Measurement Decision rule according to EN ISO IEC 17025:2018 clause 3.7 uncertainty: No account is taken of measurement uncertainty when reporting

numerical results

# RISE Research Institutes of Sweden AB Department Building and Real Estate - Technical Wood Assessment

Performed by

Examined by

Robert Almqvist

Bengt-Åke Andersson

#### **Appendices**

- 1. Test result (2 pages)
- 2. Test object (1 page)
- 3. Pictures (1 page)

#### RISE Research Institutes of Sweden AB

Postal address Box 857 501 15 BORÅS **SWEDEN** 

Office location Brinellgatan 4 504 62 Borås **SWEDEN** 

Phone / Fax / E-mail +46 10-516 50 00 +46 33-13 55 02 info@ri.se

This report may not be reproduced other than in full, except with the prior written approval of the issuing laboratory.

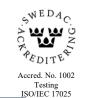

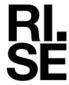

## **Test result**

N/A = Not applicable N/T = Not testedAbbreviations:

## Table 1

| 1.  | Requirements                                                                                                    | Method                                                    | Cycles   | Load           | Results           |
|-----|----------------------------------------------------------------------------------------------------|-----------------------------------------------------------|----------|----------------|-------------------|
| 1.1 | Horizontal static force on table mounted screen (100 mm from top edge of screen)                                                                                                    | Möbelfakta<br>Requirements<br>Specification<br>2021-04-01 | 10       | 80 N           | N/A               |
| 1.2 | Functional test Vertical static force on table mounted screen (100 mm from the edge)                                                                                                    | Möbelfakta<br>Requirements<br>Specification<br>2021-04-01 | 10       | 200 N          | N/A               |
| 1.3 | Safety test Vertical static force on table mounted screen (100 mm from the edge)                                                                                                    | Möbelfakta<br>Requirements<br>Specification<br>2021-04-01 | 10       | 300 N          | N/A               |
| 1.4 | Stability for non-load bearing screens Screen displacement 200 mm                                                                                                    | EN 1023-3<br>6.1                                          | 1        | Max<br>200 N   | Pass <sup>1</sup> |
| 1.5 | Stability for load bearing screens Screen displacement 200 mm                                                                                                    | EN 1023-3<br>6.2                                          | 1        | Max<br>200 N   | N/A               |
| 1.6 | Dislodgement test for screen mounted components  Work surface Other components 100 N                                                                                                    | EN 1023-3<br>6.3                                          | 1 1      | 200 N<br>100 N | N/A               |
| 1.7 | Loadbearing screens Load = 2 times the manufacturer's maximum recommended load                                                                                                    | EN 1023-3<br>6.4                                          | 1<br>24h |                | N/A               |
| 1.8 | Edges and corners of the screen with which the user comes into contact are rounded and free from burrs.  Ends of hollow components are closed or capped.  Movable and adjustable parts are so designed that injuries and inadvertent operation are avoided.  The manufacturer shall indicate in his instruction manual how to use the screen in combination with add-on elements, as well as the admissible load for each type of screen. | EN 1023-2<br>3.                                           |          |                | Pass              |

<sup>&</sup>lt;sup>1</sup> The screen was loaded with 28kg during the test

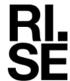

## Table 2

| 2.  | Strength, durability                       | Method          | Cycles | Load  | Results           |
|-----|--------------------------------------------|-----------------|--------|-------|-------------------|
| 2.1 | Auxiliary writing surface static load test | EN 1728<br>6.14 | 10     | 300 N | Pass <sup>1</sup> |
| 2.2 | Auxiliary writing surface durability test  | EN 1728<br>6.22 | 10000  | 150 N | Pass <sup>1</sup> |

<sup>&</sup>lt;sup>1</sup> Test was performed on the extendable surface (see figure 2 appendix 3)

## Table 3

| 3.  | Dimension                                                    | EN 1023-1 | Classification |
|-----|--------------------------------------------------------------|-----------|----------------|
| 3.1 | Eye contact in the sitting position:<br>Height ≤ 1100 mm     | 2.1       |                |
| 3.2 | No eye contact in the sitting position:<br>Height ≥ 1400 mm  | 2.1       |                |
| 3.3 | Eye contact in the standing position:<br>Height ≤ 1400 mm    | 2.1       |                |
| 3.4 | No eye contact in the standing position:<br>Height ≥ 1800 mm | 2.1       | X              |

2022-02-17

Reference 1103628A

Page 1 (1)

## Appendix 2

# **Test object**

Test object/ID: Floor screen/Agile

**Dimensions** 

Height: 1940 mm

Width: 1290 mm

Thickness /depth: 140/540 mm

Mass: 90.5 kg

Components

Frame/Core: Aluminium profile/16 mm particleboard

Upholstery: Fabric

Feet: Sheet metal 4x540x100 mm

Castors: Ø 100 mm

Extendable surface: 4 mm sheet metal

Sampling: The test object was selected by the customer

Date of arrival at 2022-02-10

RISE test laboratory:

Observed defects before testing: No defects

Signed BA, RA

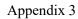

# **Pictures**

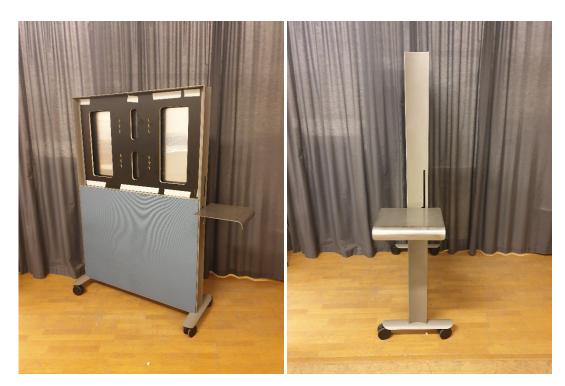

Figure 1 Figure 2

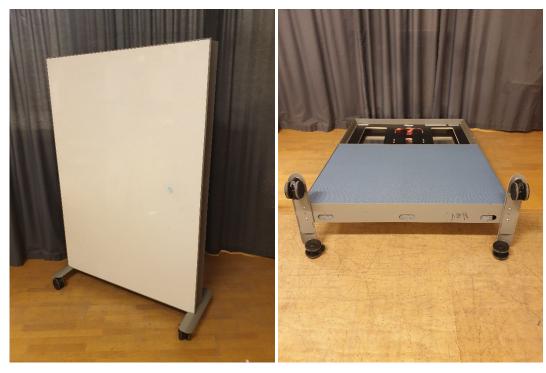

Signed BA, RA

Figure 3 Figure 4

# Verification

Transaction 09222115557463289145

#### Document

#### 1103628A Abstracta Agile

Main document 5 pages Initiated on 2022-02-17 12:10:04 CET (+0100) by Bengt-Åke Andersson (BA) Finalised on 2022-02-17 12:12:26 CET (+0100)

# Signing parties

#### Bengt-Åke Andersson (BA)

RISE Research Institutes of Sweden AB Company reg. no. 556464-6874 bengt-ake.andersson@ri.se

Signed 2022-02-17 12:10:35 CET (+0100)

#### Robert Almavist (RA)

RISE Research Institutes of Sweden AB Company reg. no. 556464-6874 robert.almqvist@ri.se

Signed 2022-02-17 12:12:26 CET (+0100)

This verification was issued by Scrive. Information in italics has been safely verified by Scrive. For more information/evidence about this document see the concealed attachments. Use a PDF-reader such as Adobe Reader that can show concealed attachments to view the attachments. Please observe that if the document is printed, the integrity of such printed copy cannot be verified as per the below and that a basic print-out lacks the contents of the concealed attachments. The digital signature (electronic seal) ensures that the integrity of this document, including the concealed attachments, can be proven mathematically and independently of Scrive. For your convenience Scrive also provides a service that enables you to automatically verify the document's integrity at: https://scrive.com/verify

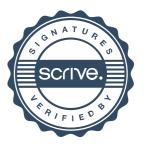